## **Outlook: Set a Working Elsewhere Status**

## **Outlook: Set a Working Elsewhere Status**

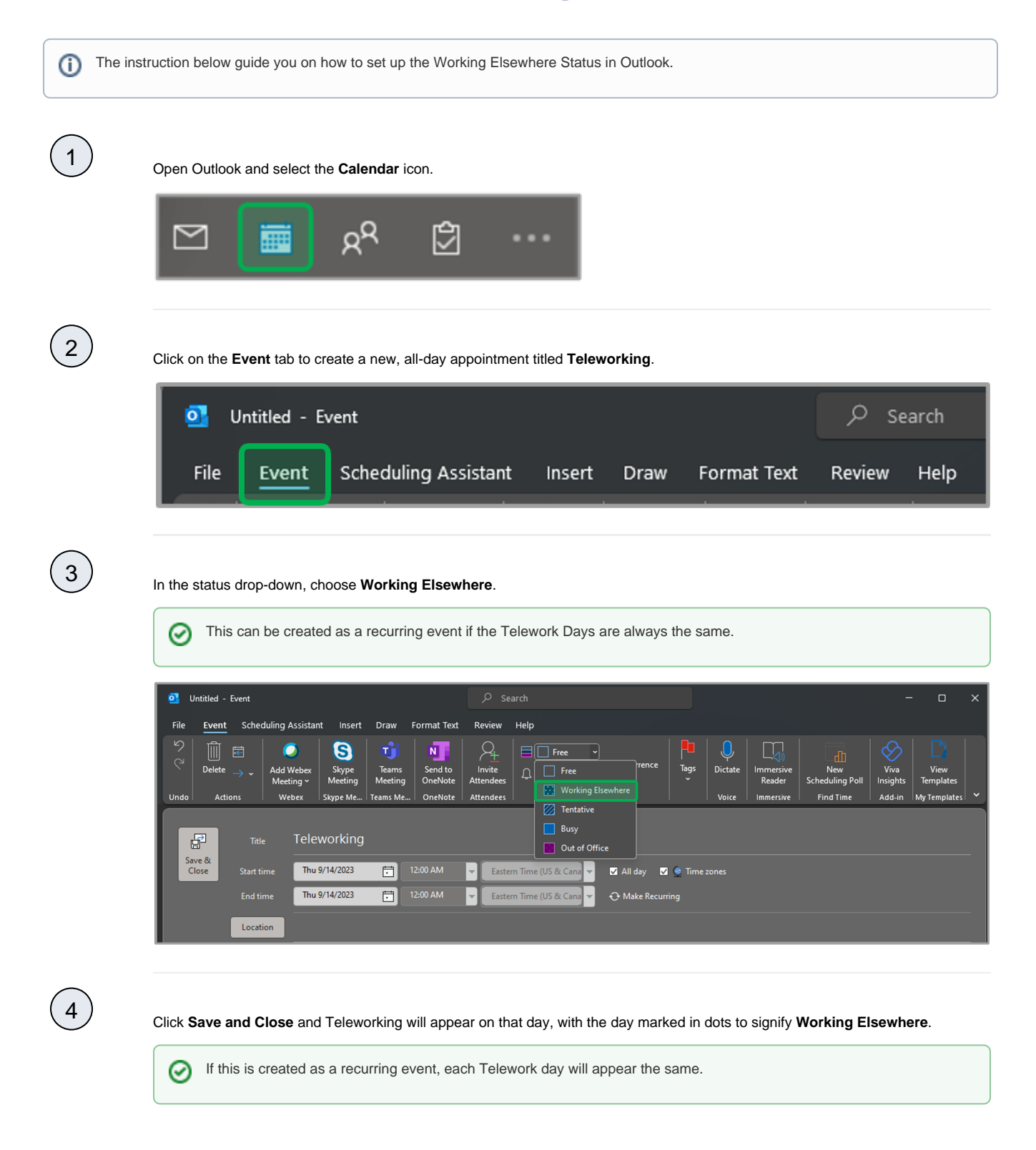

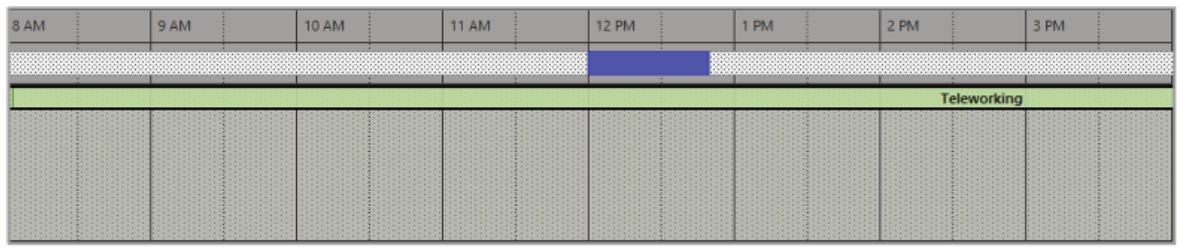